Electronic Communications of the EASST Pre-proceedings

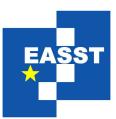

## Proceedings of the Eighth International Workshop on Graph Transformation and Visual Modeling Techniques (GT-VMT 2009)

Preparing Articles with the ECEASST LATEX Document Class

Benjamin Braatz, Author Two and Author Three

10 pages

Guest Editors: Artur Boronat, Reiko Heckel Managing Editors: Tiziana Margaria, Julia Padberg, Gabriele Taentzer ECEASST Home Page: http://www.easst.org/eceasst/

ISSN 1863-2122

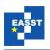

# Preparing Articles with the ECEASST IAT<sub>E</sub>X Document Class

Benjamin Braatz<sup>1</sup>, Author Two<sup>2</sup> and Author Three<sup>3</sup>

<sup>1</sup> bbraatz@cs.tu-berlin.de, http://www.bbraatz.eu/ Institut für Softwaretechnik und Theoretische Informatik Technische Universität Berlin, Germany

<sup>2</sup> two@someuniversity.xyz
 <sup>3</sup> three@three.org
 Institut de l'Éternité Divine
 Some University, Some City, Some Country

**Abstract:** This document instructs authors in the usage of the ECEASST document class. It also gives an overview over orthographic, bibliographic and typographic conventions for ECEASST articles.

Moreover, the document itself is written using the class and is, therefore, an example document, which can be inspected by authors.

Keywords: ECEASST, LaTeX, document class

## 1 Introduction

The ECEASST  $\[Mathbb{E}]_{EX}$  document class is used to prepare articles, which should be published in the Electronic Communications of the EASST. It is derived from the standard  $\[Mathbb{E}]_{EX}$  article class. In the following sections instructions for authors using this class will be given.<sup>1</sup> The source file of this document itself uses the class and may serve as an example author's articles.

In order to use this class the files <code>eceasst.cls</code> and <code>easst.pdf</code> or <code>easst.eps</code> have to be in the current directory (or somewhere LATEX can find them). An article using the class starts with <code>\documentclass{eceasst}</code>. It does not have any options. Note, that the following packages are required for the class and therefore do not have to be included in the document again: mathptmx, helvet, courier, graphicx, color, amsmath, amsthm<sup>2</sup>, amsfonts, amssymb, hyperref, hypcap. These should be available in all contemporary LATEX distributions, such as teTEX and MiKTEX.

<sup>&</sup>lt;sup>1</sup> Standard features of LATEX and the article class, which are not doumented here, such as footnotes, itemisations and enumerations, may be used if appropriate.

<sup>&</sup>lt;sup>2</sup> The pre-defined theorem styles and environments are treated in Subsection 3.2.

| \volume{ <i>Nr</i> .}{ <i>Year</i> }  | Required     |
|---------------------------------------|--------------|
| <pre>\volumetitle{Volume Title}</pre> | Required     |
| \volumeshort{ <i>Short Title</i> }    | Optional     |
| \voled{Volume Editor}                 |              |
| \voleds{Volume Editors}               | One of these |
| \guested{Guest Editor}                | Required     |
| $guesteds{Guest Editors}$             |              |

Table 1: Volume frontmatter commands

The hyperref package not only enables different kinds of hyperlinks to online resources and internal links (references to sections, figures, citations, etc.), but also creates metadata in the PDF document properties and a table of contents in the Adobe Reader "Bookmarks" tab. Therefore, line breaks, mathematical formulae and other non-text characters and commands are not allowed in section headings and the \title, \author and \keywords frontmatter commands. To circumvent this the \texorpdfstring command of hyperref may be used. Its first argument is the disallowed LATEX construction, while the second is the pure text equivalent for use in the PDF metadata. For example, a line break can be included by \texorpdfstring{\\} { a + b }.

## 2 Frontmatter

There are two kinds of frontmatter commands used in the preamble of your document: On the one hand the commands in Table 1 are used to provide information about the volume of ECEASST in which the article will appear and described in detail in Subsection 2.1. On the other hand the commands in Table 2 are concerned with the article itself and described in Subsection 2.2.

The cover page and the title, authors, institutes, abstract and keywords on the first page are created by the \maketitle command which should be the first command issued after \begin{document}.

Acknowledgements for sponsoring organisations, reviewers and other people should not be included in the frontmatter, but rather be inserted in an acknowledge environment at the end of the last section just before the bibliography.

#### 2.1 Volume Frontmatter

The frontmatter commands for the volume typically do not have to be given by authors, but are distributed for all scheduled volumes on the ECEASST home page. They are available in  $I\Delta T_E X$  files that are included into the article by the \input command.

We will, nevertheless, shortly describe the commands used in these files and summarised in Table 1 in the following.

The \volume command gets two parameters, the first is the volume number and the second the year of publication. This information is used in the title of the cover page and the footer of the content pages. The title provided by \volumetitle is printed on the cover page, while

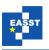

| \title{Article Title}               | Required                  |
|-------------------------------------|---------------------------|
| \short{Short Title}                 | Optional, but Recommended |
| \author{Author(s)}                  | Required                  |
| <pre>\institute{Institute(s)}</pre> | Required                  |
| \abstract{Abstract}                 | Required                  |
| \keywords{ <i>Keywords</i> }        | Required                  |

 Table 2: Article frontmatter commands

the short title given in \volumeshort is used for the footer of even pages. Both of these commands are optional, if they are not given the volume title on the cover page is ommitted and the footer on even pages is the same as on odd pages (the volume number).

The editor commands are used to provide the first line of the bottom box on the cover page. For regular editors of ECEASST the  $\voled(s)$  commands are used, while for guest editors (organisers of workshops, editors for volumes on special subjects) the  $\guested(s)$  commands should be given. The  $\voled$  and  $\guested$  commands are used for single editors and the  $\voleds$  and  $\guesteds$  versions for volumes with multiple editors. Just use one of these four commands, multiple occurrences will override each other.

#### 2.2 Article Frontmatter

The commands that have to be provided by article authors themselves are summarised in Table 2.

The title of the article is provided by \title and \short, where the former is the title printed on the cover page and the top of the first content page and the latter is used for the header of even pages. If \short is ommitted the long title is used, which will nearly always be too long for the footer. Please capitalise the title except for prepositions, conjuntions, articles and auxiliaries. The abstract and keywords are given by the commands \abstract and \keywords, respectively.

The authors are given as parameter of the <code>\author</code> command and their affiliations in the <code>\institute</code> command. In articles with multiple authors the <code>\autref</code> and <code>\autlabel</code> commands can be used to establisch links between the individual authors and their addresses, where the reference should follow the last name of the author immediately without a space and the label should be placed in front of the (e-mail) address of the author seperated by a space. The standard  $L^{T}EX$  <code>\and</code> command is *not* provided, please decide for yourself which enumeration scheme ("one, two and three", "one, two, and three", "one, two, three") you want to use for multiple authors.

The institute information should start with online addresses, where the commands \email and \url should be used for e-mail and home page addresses, respectively. The general information should consist of two lines, where the first is the department, institute or faculty (whatever you deem appropriate) and the second contains the university (or company), city and country. The names of institutes, universities and cities should be given in native language, where the LATEX inputenc package or commands like ' and " can be used to include special characters. (For languages with totally different alphabets, e.g., asian, greek or kyrillian, however,

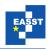

please use a transcription to the latin alphabet.) Multiple institutes should be separated by a paragraph break (empty line or par).

### **3** Article Structure

In this section, we describe the methods for structuring an article, namely sections and subsections in Subsection 3.1, theorems and similar environments in Subsection 3.2 and figures and tables in Subsection 3.3.

#### 3.1 Sectioning

For sectioning of an article the standard  $\[AT_EX]$  structuring commands, such as \section or \subsection may be used. As in the article class, \chapter is not available. The \part command should not be used in normal articles, but could be permissible in larger contributions, such as tutorial overviews or surveys.

References to sections should have capitalised names as in "Section 3" and "Subsection 3.1" (created by Section~\ref{sect} and Subsection~\ref{subsect}, respectively). A non-breaking space (~) should be put between the name and the number to avoid line breaks.

The \autoref command from the hyperref package can be used to generate complete references including the correct title before the number. Additionally, this command is useful, because in the resulting reference both the name and the number are hyperlinked and, therefore, constitute a larger target for readers. Thus,  $\autoref{sect}$  results in "Section 3" and  $\autoref{subsect}$  in "Subsection 3.1".

When referring to a section or subsection without explicitly giving its number, "section" is not capitalised. The referring text should, however, provide a hyperlink as in "this section" (typeset by \hyperref[sect]{this section}) and "this subsection" (typeset by \hyperref[subsect]{this subsection}).

Additionally, you can use \nameref to refer using the name of the section as in "Article Structure" (typeset by \nameref{sect}). As usual in LATEX, it is also possible to use \pageref to refer to the page, but this is rather superfluous in short articles.

In the following, examples for the substructures not used in this introduction are given below. Note, that it is not possible to refer to paragraphs and subparagraphs using \ref and \autoref, but only using \nameref and possibly \pageref.

#### 3.1.1 Example Subsubsection

Example text in the Subsubsection 3.1.1 or better Subsubsection 3.1.1.

**Example Paragraph** Example text in the Paragraph "Example Paragraph".

Example Subparagraph Example text in the Subparagraph "Example Subparagraph".

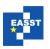

#### 3.2 Theorems and Similar Environments

The following theorem-like environments are available. They are all numbered seperately. All environments get the name as an optional argument. These names should be capitalised for the first six environments, while they should be left uncapitalised for examples and remarks, since these only provide additional information.

For the definition of these environments the amsthm package is used. See the documentation for this package for additional information on how you can create your own environments. The documentation should be available inside your  $T_EX$  distribution in the directory doc/latex/amscls/amsthdoc.pdf. Use one of the three theorem styles mentioned below for your own environments.

The first four environments are used for proper theorems, i.e., facts that are proven to be correct. They use the theorem style ectheorem, which is set in italics.

**Theorem 1** (Some Theorem) For theorems we have the theorem environment.

*Proof.* Proofs can be inserted using the proof environment.

**Proposition 1** (Some Proposition) The proposition environment may be used for propositions. The distinction between theorems and propositions is not precisely defined and left to the author.

*Proof Sketch.* The proof environment gets an optional argument, which can be used to provide a custom title such as "Proof Sketch".  $\Box$ 

**Lemma 1** (Some Lemma) Lemmata can be created by the lemma environment. Lemmata are facts that are not results for themselves but are rather used in more important theorems and propositions.

*Proof Idea.* "Proof Idea" is also a possible idea for a proof title.

**Corollary 1** (Some Corollary) *Corollaries can be created by the* corollary *environment and are propositions following immediately from previous theorems, propositions and lemmata.* 

The next two environments are deemed for definitions and algorithms. They use the theorem style ecdefinition using a roman body font.

**Definition 1** (Some Definition) Definitions are created by the definition environment.

Algorithm 1 (Some Algorithm) The algorithm environment can be used for algorithms, which should be referenceable in the same manner as the other theorem-like constructs.

The last two environments are used for auxiliary information. More precisely, remarks and examples fall into this category. The theorem style ecremark with a slanted body font is used for these environments.

| Manual Code            | Result        | \autoref <b>Code</b> | Result        |
|------------------------|---------------|----------------------|---------------|
| Theorem~\ref{the}      | Theorem 1     | \autoref{the}        | Theorem 1     |
| Proposition~\ref{prop} | Proposition 1 | \autoref{prop}       | Proposition 1 |
| Lemma~\ref{lem}        | Lemma 1       | \autoref{lem}        | Lemma 1       |
| Corollary~\ref{cor}    | Corollary 1   | \autoref{cor}        | Corollary 1   |
| Definition~\ref{def}   | Definition 1  | \autoref{def}        | Definition 1  |
| Algorithm~\ref{alg}    | Algorithm 1   | \autoref{alg}        | Algorithm 1   |
| Remark~\ref{rem}       | Remark 1      | \autoref{rem}        | Remark 1      |
| Example \ref{ex}       | Example 1     | \autoref{ex}         | Example 1     |

Table 3: References to theorem-like environments

Remark 1 (Remark concerning something) Remarks are obtained by the remark environment.

*Example* 1 (An example) *Examples are created by the* example *environment.* 

All of these environments should be referenced using capitalised names. To achieve this the  $\autoref$  command may be used. Table 3 summarises references to the example environments above.

#### 3.3 Figures and Tables

Figures and tables should be included using the appropriate floating environments and *not* inserted directly into the text. Both should be centered by \centering as the first command inside the environment. The \label for the float should be inserted after the \caption, where the caption should be set below figures and above tables. Please capitalise the first word of a caption, but not the rest (except for names).

When referencing specific figures and tables "Figure" and "Table" should be capitalised as in "Figure 1" (typeset by Figure  $\ref{fig}$ ). Please use a non-breaking space ( $\red{~}$ ) between the word and the  $\ref$  command to avoid a line break. Do *not* abbreviate "Figure" to "Fig.". You may also use the hyperref command  $\autoref$  to create a link, where "Figure" or "Table" are inserted automatically and are also hyperlinked as in "Figure 1" (typeset by  $\autoref{fig}$ ).

To save space and group related figures and tables you can use the subfigure package as in our example figure. References to subfigures should also use the names "Figure" and "Table" as in "Figure 1(a)" (typeset by Figure  $\ref{subfig}$ ). The  $\autoref$  command can also be used for subfigures as in "Figure 1(a)" (typeset by  $\autoref{subfig}$ ). Note, that the subfigure package should be used with the options figtopcap and TABTOPCAP in order for the references to be computed correctly.

## 4 **Bibliographies**

In this final section we will give the bibliographical conventions for ECEASST.

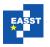

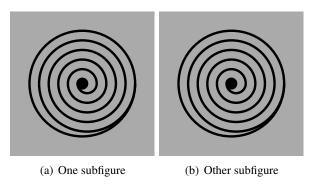

Figure 1: Example figure

The  $BibT_EX$  style eceasst.bst is distributed together with the ECEASST document class. It can be used to create bibliographies automatically. The scheme for citation references is derived from the standard alpha style, which uses the initials of authors rather than numbers.

Additionally to the fields available in the standard  $BibT_EX$  styles, this style allows a doi and a url field, which are automatically hyperlinked appropriately in the bibliography. If a publication is available online please add these information, where Digital Object Identifiers<sup>3</sup> should be preferred over URLs.

If you cite multiple articles from one journal issue, collection or proceedings or multiple volumes in a series, you can use the crossref field to save space.

The example bibliography at the end of this document is generated from the accompanying example.bib file, which is an example distributed together with BibT<sub>E</sub>X, but enhanced by doi and url examples.

Acknowledgements: Here, we acknowledge our sponsors.

## **Bibliography**

| [Aam86a] | L. A. Aamport. The Gnats and Gnus Document Preparation System. <i>G-Animal's Journal</i> , 1986.                                                                     |
|----------|----------------------------------------------------------------------------------------------------|
| [Aam86b] | L. A. Aamport. The Gnats and Gnus Document Preparation System. <i>G-Animal's Journal</i> 41(7):73+, July 1986. This is a full ARTICLE entry. doi:10.9999/example-doi |
| [Aam86c] | L. A. Aamport. The Gnats and Gnus Document Preparation System. In [GAJ86], pp. 73+. This is a cross-referencing ARTICLE entry.                                       |
| [GAJ86]  | <i>G-Animal's Journal</i> 41(7), July 1986. The entire issue is devoted to gnats and gnus (this entry is a cross-referenced ARTICLE (journal)).                      |

<sup>&</sup>lt;sup>3</sup> See http://www.doi.org/ for more details.

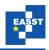

| [Knu68]  | D. E. Knuth. <i>The Art of Computer Programming</i> . Four volumes. Addison-Wesley, 1968–90. Seven volumes planned (this is a cross-referenced set of BOOKs).<br>http://www-cs-faculty.stanford.edu/~knuth/taocp.html                                                                        |
|----------|----------------------------------------------------------------------------------------------------|
| [Knu73a] | D. E. Knuth. Fundamental Algorithms. Chapter 1.2. Addison-Wesley, 1973.                                                                                                    |
| [Knu73b] | D. E. Knuth. <i>Fundamental Algorithms</i> . The Art of Computer Programming 1, section 1.2, pp. 10–119. Addison-Wesley, Reading, Massachusetts, second edition, 10 Jan. 1973. This is a full INBOOK entry.                                                                                  |
| [Knu73c] | D. E. Knuth. <i>Fundamental Algorithms</i> . Volume 1 in [Knu68], section 1.2, second edition, 1973. This is a cross-referencing INBOOK entry.<br>http://www-cs-faculty.stanford.edu/~knuth/taocp.html                                                                                       |
| [Knu81a] | D. E. Knuth. Seminumerical Algorithms. Addison-Wesley, 1981.                                                                                                    |
| [Knu81b] | D. E. Knuth. <i>Seminumerical Algorithms</i> . The Art of Computer Programming 2. Addison-Wesley, Reading, Massachusetts, second edition, 10 Jan. 1981. This is a full BOOK entry.                                                                                                    |
| [Knu81c] | D. E. Knuth. <i>Seminumerical Algorithms</i> . Volume 2 in [Knu68], second edition, 1981. This is a cross-referencing BOOK entry.<br>http://www-cs-faculty.stanford.edu/~knuth/taocp.html                                                                                                    |
| [Knv]    | The Programming of Computer Art.                                                                                                    |
| [Knv88]  | J. C. Knvth. The Programming of Computer Art. Vernier Art Center, Stanford, California, Feb. 1988. This is a full BOOKLET entry.<br>http://www.somewhere.org/                                                                                                    |
| [Lin77a] | D. D. Lincoll. Semigroups of Recurrences. In <i>High Speed Computer and Algorithm Organization</i> . Academic Press, 1977.                                                                                                    |
| [Lin77b] | D. D. Lincoll. Semigroups of Recurrences. In Lipcoll et al. (eds.), <i>High Speed Computer and Algorithm Organization</i> . Fast Computers 23, part 3, pp. 179–183. Academic Press, New York, third edition, Sept. 1977. This is a full INCOLLEC-TION entry. doi:10.9999/another-example-doi |
| [Lin77c] | D. D. Lincoll. Semigroups of Recurrences. Pp. 179–183 in [LLS77]. This is a cross-referencing INCOLLECTION entry.                                                                                                    |
| [LLS77]  | D. J. Lipcoll, D. H. Lawrie, A. H. Sameh (eds.). <i>High Speed Computer and Algorithm Organization</i> . Fast Computers 23. Academic Press, New York, third edition, Sept. 1977. This is a cross-referenced BOOK (collection) entry.                                                         |
|          |                                                                                                    |

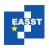

| [Man86]     | L. Manmaker. The Definitive Computer Manual. Chips-R-Us, Silicon Valley, silver edition, AprMay 1986. This is a full MANUAL entry.<br>http://www.manmaker.com/manual/                                                                                                    |
|-------------|----------------------------------------------------------------------------------------------------|
| [Mas88a]    | É. Masterly. Mastering Thesis Writing. Master's thesis, Stanford University, 1988.                                                                                                    |
| [Mas88b]    | É. Masterly. Mastering Thesis Writing. Master's project, Stanford University, English Department, June-Aug. 1988. This is a full MASTERSTHESIS entry.<br>http://www.stanford.edu/masterstheses/masterly.pdf                                                                                                    |
| [Mis]       | This is a minimal MISC entry.                                                                                                    |
| [Mis84]     | JB. Missilany. Handing out random pamphlets in airports. Handed out at O'Hare,<br>Oct. 1984. This is a full MISC entry.<br>http://www.missilany.org/pamphlet/ohare.pdf                                                                                                    |
| [OUY83a]    | A. V. Oaho, J. D. Ullman, M. Yannakakis. On Notions of Information Transfer in VLSI Circuits. In <i>Proc. Fifteenth Annual ACM Symposium on the Theory of Computing</i> . 1983.                                                                                                    |
| [OUY83b]    | A. V. Oaho, J. D. Ullman, M. Yannakakis. On Notions of Information Transfer in VLSI Circuits. In Oz and Yannakakis (eds.), <i>Proc. Fifteenth Annual ACM Symposium on the Theory of Computing</i> . All ACM Conferences 17, pp. 133–139. Academic Press, Boston, Mar. 1983. This is a full INPROCEDINGS entry. doi:10.9999/example.proceedings-article.STOC http://www.not-the-acm.org/stoc83/ |
| [OUY83c]    | A. V. Oaho, J. D. Ullman, M. Yannakakis. On Notions of Information Transfer in VLSI Circuits. Pp. 133–139 in [OXstoc83a]. This is a cross-referencing INPRO-CEEDINGS entry.                                                                                                    |
| [OXstoc83a] | <i>Proc. Fifteenth Annual Symposium on the Theory of Computing.</i> Boston, 1983. This is a cross-referenced PROCEEDINGS.                                                                                                    |
| [OXstoc83b] | Proc. Fifteenth Annual Symposium on the Theory of Computing. 1983.                                                                                                    |
| [OY83]      | W. V. Oz, M. Yannakakis (eds.). <i>Proc. Fifteenth Annual Symposium on the Theory of Computing</i> . All ACM Conferences 17. Academic Press, Boston, Mar. 1983. This is a full PROCEEDINGS entry.<br>http://www.not-the-acm.org/stoc83/                                                                                                    |
| [PB88a]     | F. P. Phony-Baloney. <i>Fighting Fire with Fire: Festooning French Phrases</i> . PhD thesis, Fanstord University, 1988.                                                                                                    |
| [PB88b]     | F. P. Phony-Baloney. <i>Fighting Fire with Fire: Festooning French Phrases</i> . PhD dissertation, Fanstord University, Department of French, June-Aug. 1988. This is a full PHDTHESIS entry.<br>http://www.fanstord.edu/phd/phony.pdf                                                                                                    |

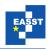

| [Ter88a] | T. Terrific. An $O(n \log n / \log \log n)$ Sorting Algorithm. Technical report, Fanstord University, 1988.                                                                                                    |
|----------|----------------------------------------------------------------------------------------------------|
| [Tér88b] | T. Térrific. An $O(n \log n / \log \log n)$ Sorting Algorithm. Wishful research result 7, Fanstord University, Computer Science Department, Fanstord, California, Oct. 1988. This is a full TECHREPORT entry.<br>http://www.fanstord.edu/techreports/1988/Number7.pdf |
| [ÜÑĒ]    | U. Ünderwood, N. Ñet, P. Pot. Lower Bounds for Wishful Research Results. Talk at Fanstord University (this is a minimal UNPUBLISHED entry).                                                                                                    |
| [ÜÑĒ88]  | U. Ünderwood, N. Ñet, P. Pot. Lower Bounds for Wishful Research Results. Nov.,<br>Dec. 1988. Talk at Fanstord University (this is a full UNPUBLISHED entry).<br>http://www.underwood.net/talks/1988fanstord/                                                          |
| [Vol]    | Volume 2 is listed under Knuth [Knu81b].                                                                                                    |